## Overview concepts of data input for building CO2 sequestration networks and vectors

**20210910WA\_ data\_input\_CVM\_network and vectors**

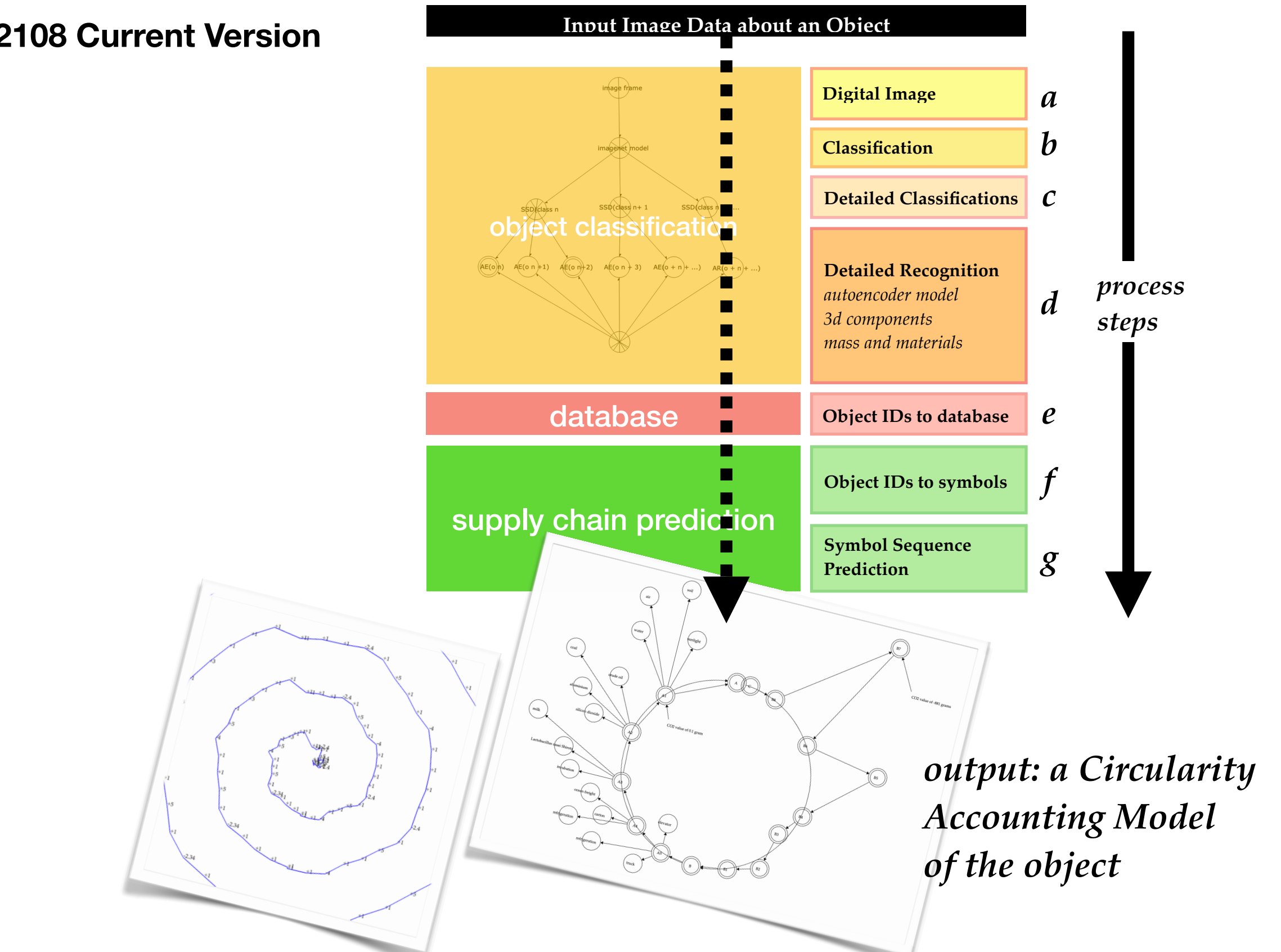

#### **202108 Current Version**

**The simplified version of the graph is what we are using as the '***circularity economy***' diagram, which shows the carbon values as distances from a circle.**

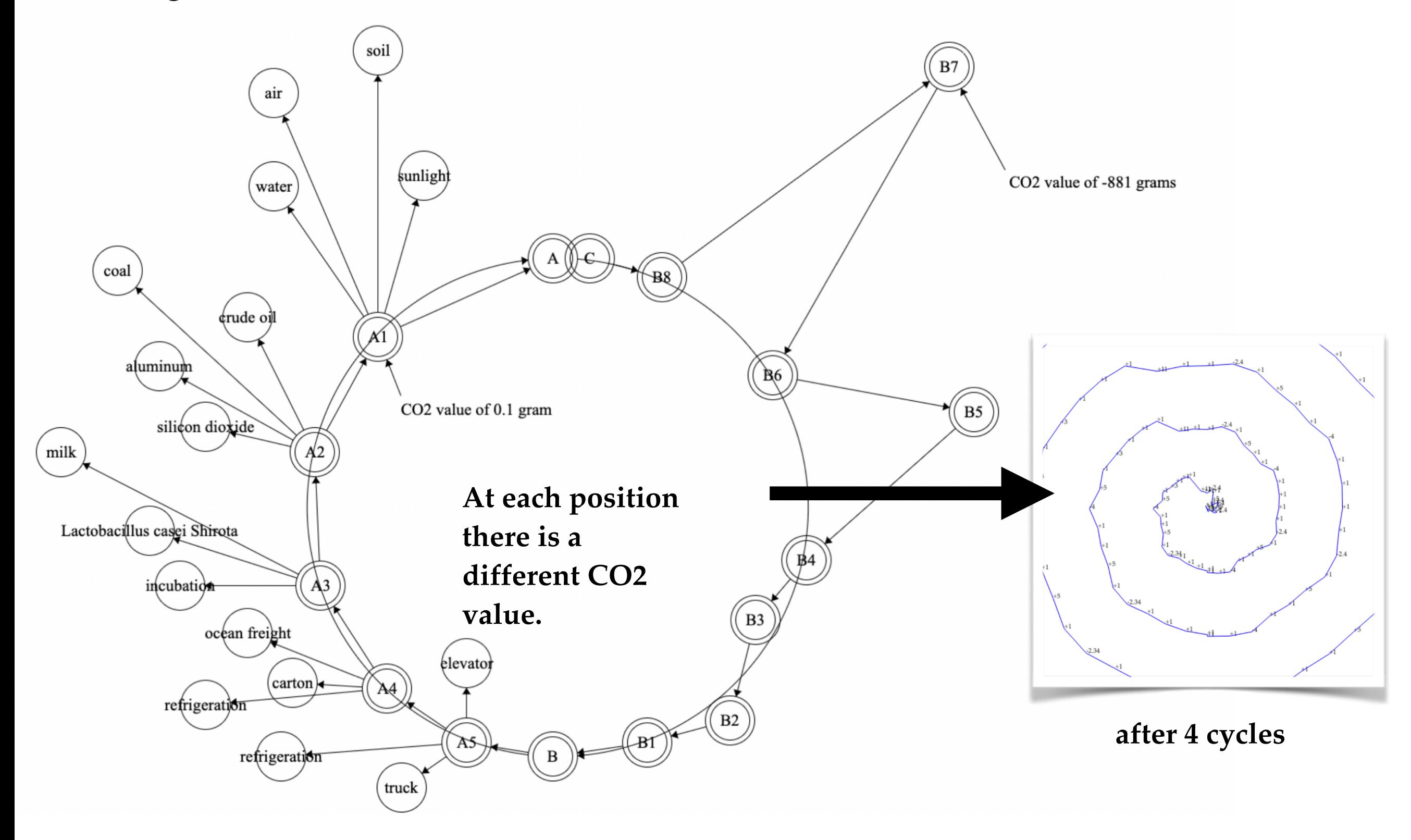

# requires data that describes the supply chain and the disposal chain

how to conceptualize and encode the steps in a supply-destruction chain model

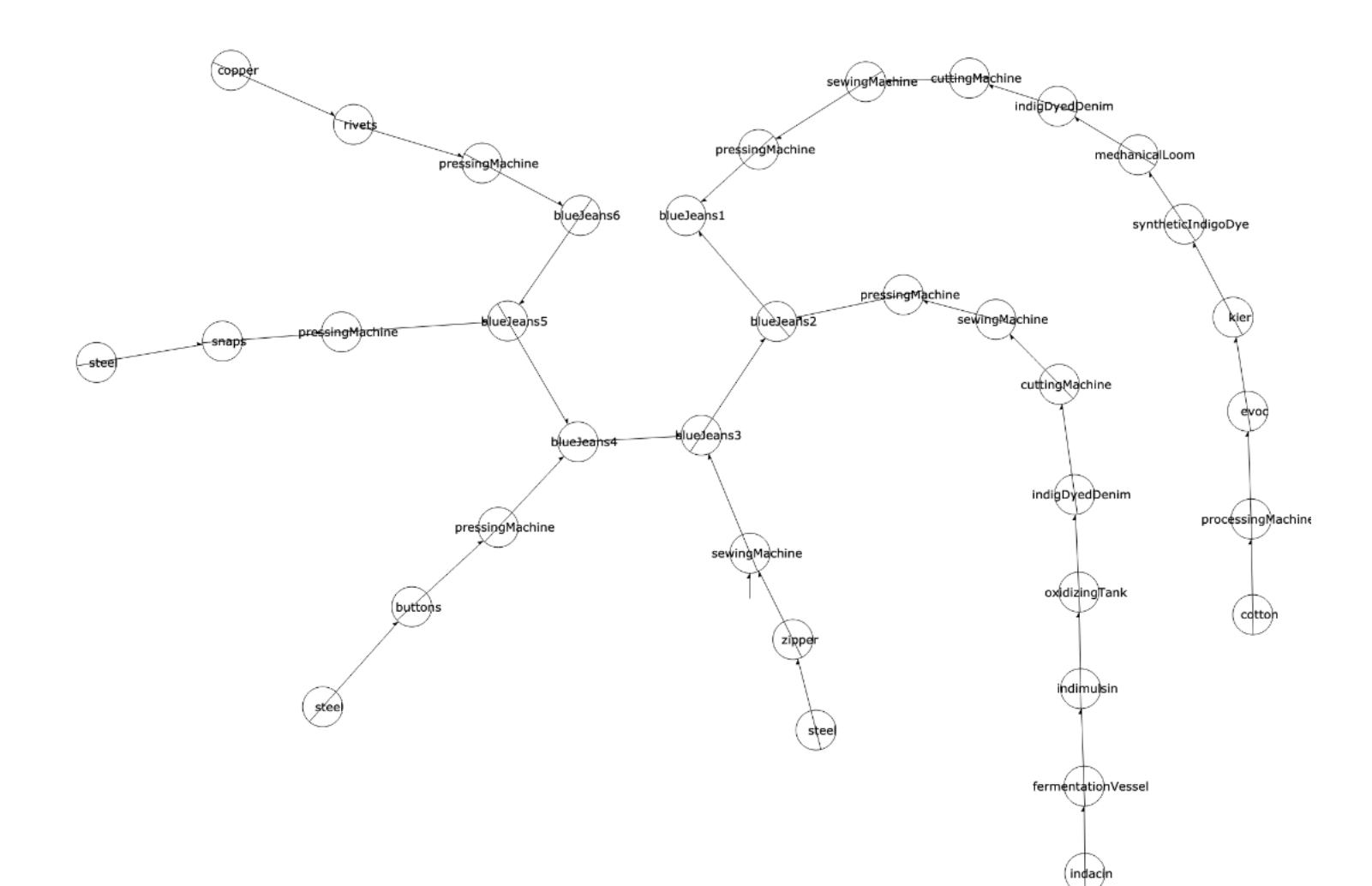

**From the consumption vectors, we can make this graph,** 

**which shows the inputs of carbon on the production 'circle' of blueJeans.** 

**The circle is the the beginning to the end of the blueJeans product.** 

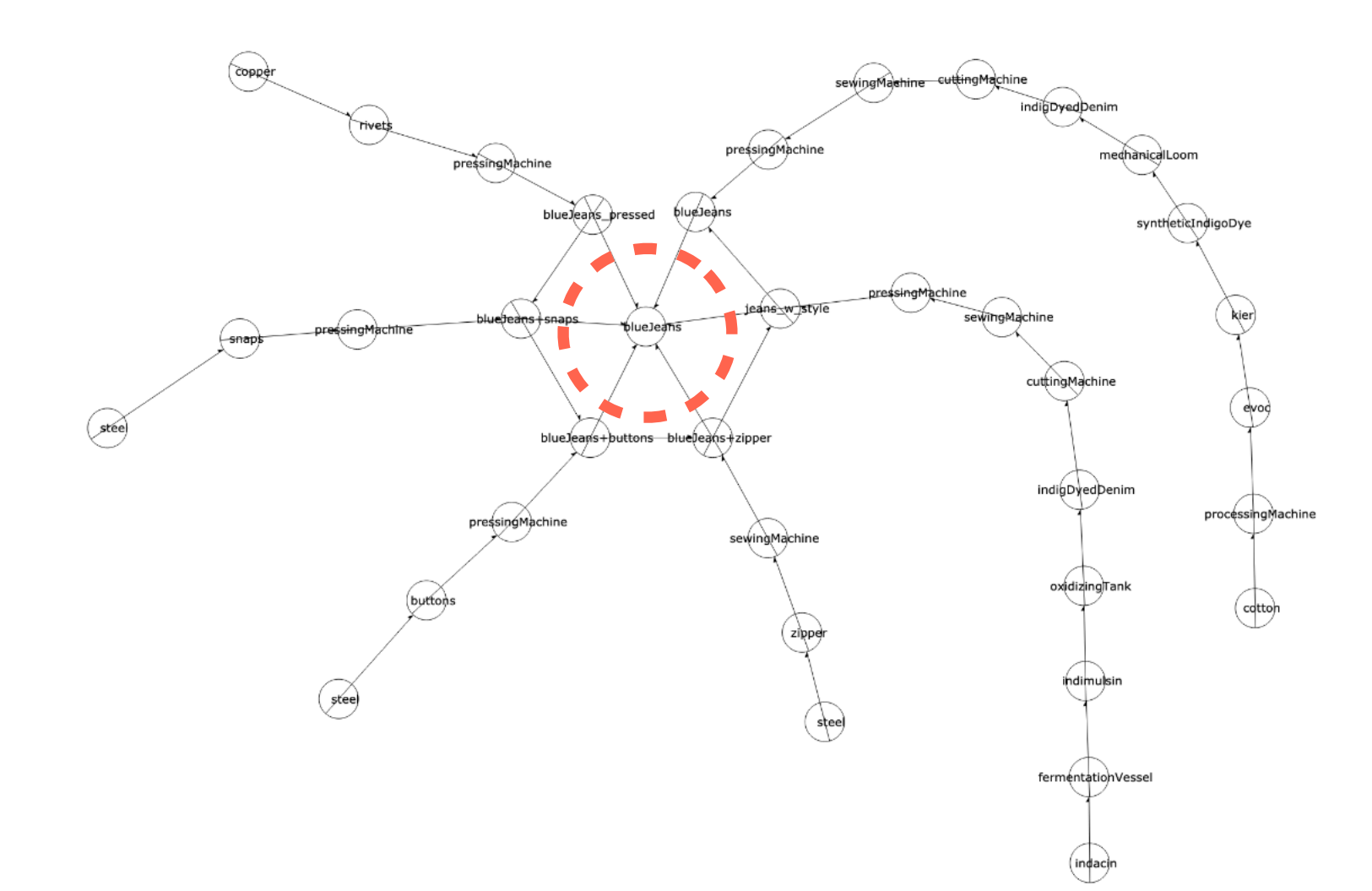

**Note the addition of the center node, and the requirement to sum all the component vectors.**

# Yakult Manufacturing

**We can make a realistic graph, from the inputs of carbon on the production network of Yakult.** 

*This network is not circular.*

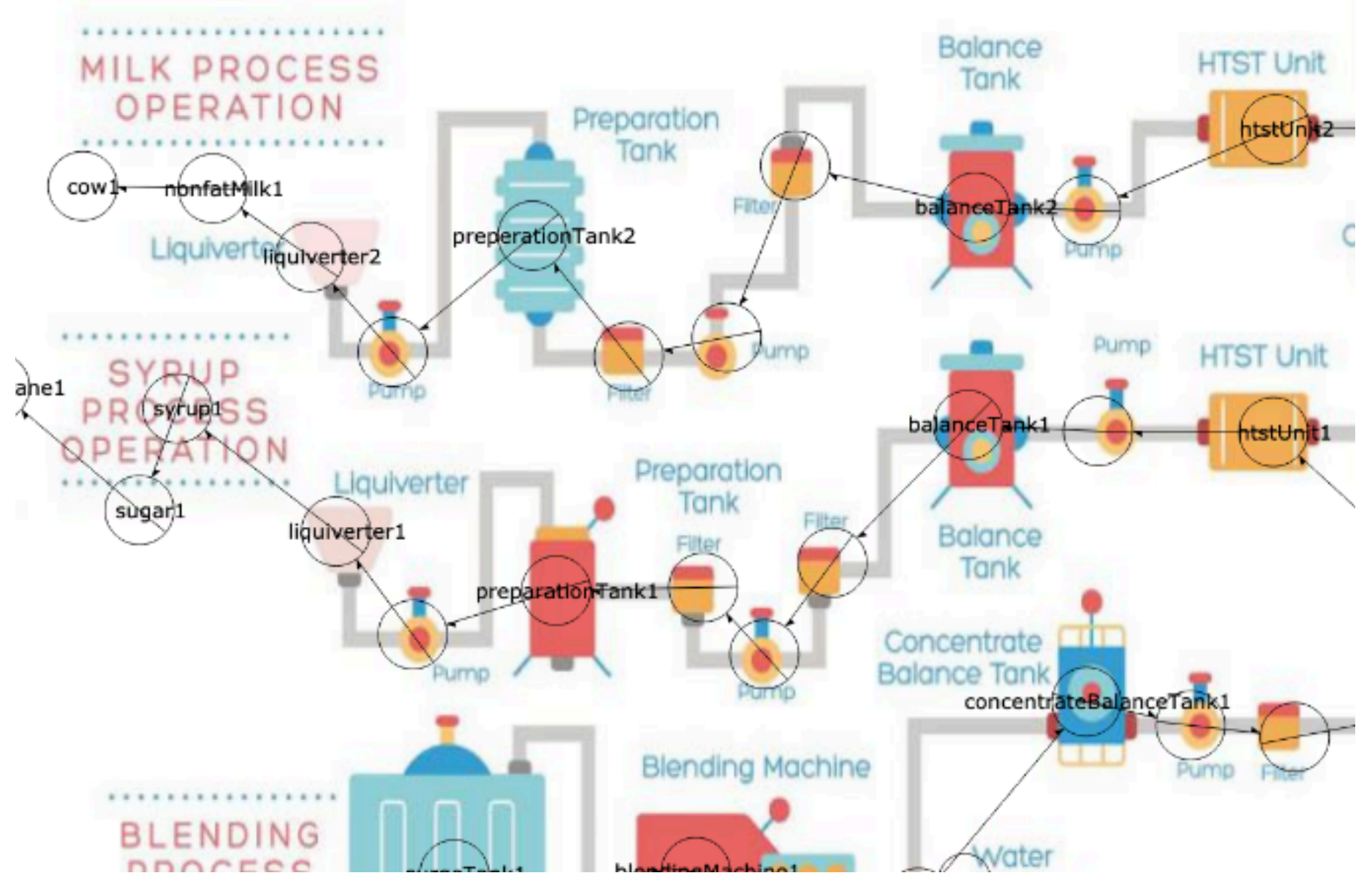

![](_page_7_Figure_0.jpeg)

![](_page_8_Figure_0.jpeg)

![](_page_9_Figure_0.jpeg)

![](_page_10_Figure_0.jpeg)

![](_page_11_Figure_0.jpeg)

![](_page_12_Figure_0.jpeg)

![](_page_13_Figure_0.jpeg)

![](_page_14_Figure_0.jpeg)

![](_page_15_Figure_0.jpeg)

![](_page_16_Figure_0.jpeg)

![](_page_17_Figure_0.jpeg)

### **How To:**

**Get consumption vectors (CV) from the entropy graph**

Use this tool:

http://www.entropynetwork.com/doc2/? jsonURL=%2Fpub%2Fdata%2Feco2%2F20210910023129 jesse-yakult-CVM-diverge6-segment2 diagram.json&xres=2048&yres=2048&imageURL=

![](_page_18_Figure_4.jpeg)

1] Click the observer node that observes the chain (CV). 2] Now click "findVector" button that appears near the "Set Text" box.

3] The text of the vector as a sentence will appear in the output box.

4] The top level CV must be made last, make that by hand.

The findVector function can not be used to find it because the names are all duplicates.

![](_page_19_Figure_0.jpeg)

water1 softWaterTank1 waterTank1 waterBalanceTank1 blendingMachine1 surgeTank1 filterMachine1 cappingSealingMachine1 shrinkPackagingMachine1 reshrinkPackagingMachine1 coldStorage1 yakult1

sugarcane1 sugar1 syrup1 liquiverter1 preparationTank1 balanceTank1 htstUnit1 storageTank1 concentrateBalanceTank1 blendingMachine1 surgeTank1 filterMachine1 cappingSealingMachine1 shrinkPackagingMachine1 reshrinkPackagingMachine1 coldStorage1 yakult1

lactobacillus seedTank1 cultureTank1 homogenizer1 storageTank1 concentrateBalanceTank1 blendingMachine1 surgeTank1 filterMachine1 cappingSealingMachine1 shrinkPackagingMachine1 reshrinkPackagingMachine1 coldStorage1 yakult1

cow1 nonfatMilk1 liquiverter2 preperationTank2 balanceTank2 htstUnit2 cultureTank1 homogenizer1 storageTank1 concentrateBalanceTank1 blendingMachine1 surgeTank1 filterMachine1 cappingSealingMachine1 shrinkPackagingMachine1 reshrinkPackagingMachine1 coldStorage1 yakult1

naturalflavors homogenizer1 storageTank1 concentrateBalanceTank1 blendingMachine1 surgeTank1 filterMachine1 cappingSealingMachine1 shrinkPackagingMachine1 reshrinkPackagingMachine1 coldStorage1 yakult1

petroleum1 polystyreneResin1 injectionBlowMouldingMachine1 bottleStorageTank1 bottleSelector1 printerLabelerMachine1 filterMachine1 cappingSealingMachine1 shrinkPackagingMachine1 reshrinkPackagingMachine1 coldStorage1 yakult1

soybean1 soybeanOil1 ink1 printerLabelerMachine1 filterMachine1 cappingSealingMachine1 shrinkPackagingMachine1 reshrinkPackagingMachine1 coldStorage1 yakult1

**From the consumption vectors, we can make this graph,** 

**which shows the inputs of carbon on the production 'circle' of Yakult.** 

**The circle is the the beginning to the end of the Yakult product.** 

![](_page_20_Figure_10.jpeg)

#### UUCOO I IU VV

## **consumption vectors**

![](_page_21_Figure_2.jpeg)

water1 softWaterTank1 waterTank1 waterBalanceTank1 bler cappingSealingMachine1 shrinkPackagingMachine1 reshrin yakult1

sugarcane1 sugar1 syrup1 liquiverter1 preparationTank1 balance concentrateBalanceTank1 blendingMachine1 surgeTank1 filter shrinkPackagingMachine1 reshrinkPackagingMachine1 cold

lactobacillus seedTank1 cultureTank1 homogenizer1 storage blendingMachine1 surgeTank1 filterMachine1 cappingSealir reshrinkPackagingMachine1 coldStorage1 yakult1

cow1 nonfatMilk1 liquiverter2 preperationTank2 balanceTan storageTank1 concentrateBalanceTank1 blendingMachine1 cappingSealingMachine1 shrinkPackagingMachine1 reshrin yakult1

naturalflavors homogenizer1 storageTank1 concentrateBala filterMachine1 cappingSealingMachine1 shrinkPackagingMa coldStorage1 yakult1

petroleum1 polystyreneResin1 injectionBlowMouldingMach printerLabelerMachine1 filterMachine1 cappingSealingMach reshrinkPackagingMachine1 coldStorage1 yakult1

soybean1 soybeanOil1 ink1 printerLabelerMachine1 filterMa shrinkPackagingMachine1 reshrinkPackagingMachine1 cold

water1 softWaterTank1 waterTank1 waterBalanceTank1 blendingMachine1 surgeTank1 filterMachine1 cappingSealingMachine1 shrinkPackagingMachine1 reshrinkPackagingMachine1 coldStorage1 yakult1

sugarcane1 sugar1 syrup1 liquiverter1 preparationTank1 balanceTank1 htstUnit1 storageTank1 concentrateBalanceTank1 blendingMachine1 surgeTank1 filterMachine1 cappingSealingMachine1 shrinkPackagingMachine1 reshrinkPackagingMachine1 coldStorage1 yakult1

lactobacillus seedTank1 cultureTank1 homogenizer1 storageTank1 concentrateBalanceTank1 blendingMachine1 surgeTank1 filterMachine1 cappingSealingMachine1 shrinkPackagingMachine1 reshrinkPackagingMachine1 coldStorage1 yakult1

cow1 nonfatMilk1 liquiverter2 preperationTank2 balanceTank2 htstUnit2 cultureTank1 homogenizer1 storageTank1 concentrateBalanceTank1 blendingMachine1 surgeTank1 filterMachine1 cappingSealingMachine1 shrinkPackagingMachine1 reshrinkPackagingMachine1 coldStorage1 yakult1

naturalflavors homogenizer1 storageTank1 concentrateBalanceTank1 blendingMachine1 surgeTank1 filterMachine1 cappingSealingMachine1 shrinkPackagingMachine1 reshrinkPackagingMachine1 coldStorage1 yakult1

petroleum1 polystyreneResin1 injectionBlowMouldingMachine1 bottleStorageTank1 bottleSelector1 printerLabelerMachine1 filterMachine1 cappingSealingMachine1 shrinkPackagingMachine1 reshrinkPackagingMachine1 coldStorage1 yakult1

soybean1 soybeanOil1 ink1 printerLabelerMachine1 filterMachine1 cappingSealingMachine1 shrinkPackagingMachine1 reshrinkPackagingMachine1 coldStorage1 yakult1

water1 softWaterTank1 waterTank1 waterBalanceTank1 blendingMachine1 surgeTank1 filterMachine1 cappingSealingMachine1 shrinkPackagingMachine1 reshrinkPackagingMachine1 coldStorage1 yakult1

![](_page_23_Picture_1.jpeg)

![](_page_23_Picture_26.jpeg)

### CO2 values

![](_page_24_Picture_116.jpeg)

**object.**

### **Naming: Machine + Protocol**

20210909 Naming: Machine + Protocol

In production we may describe the actions of a machine, as in: Machine + Protocol. In our model, instead of being domain restricted, we can use general terms, 'Object', and 'Behavior' of the object.

Object\_Behavior like this shrinkPackagingMachine1\_StirFor37000ms

For non-machines, for example trees, Object\_Behavior may be something like 'tree\_grow', or for a human 'Person\_DriveCar'.

The Symbols which we use, that represent positions in the chain, can only have one CO2 value. If an object may have multiple CO2 values, it is necessary to create multiple symbols. For example,

Person\_DriveCar1 Person\_DriveCar2

![](_page_26_Picture_84.jpeg)

![](_page_26_Figure_1.jpeg)

*same use, different systems*

…

**provides a finite deterministic mapping of objects between model domains**

**There are infinite objects, models, and symbols.**

**However,**

The model which encodes production-consumption chains requires *a limited universe of symbols*, at accomplish mapping a **source** to a **target** 

All symbols must be unique of course.

![](_page_27_Figure_4.jpeg)

### CO2 values

![](_page_28_Picture_116.jpeg)

**object.**

### **Naming: Machine + Protocol**

20210909 Naming: Machine + Protocol

In production we may describe the actions of a machine, as in: Machine + Protocol. In our model, instead of being domain restricted, we can use general terms, 'Object', and 'Behavior' of the object.

Object\_Behavior like this shrinkPackagingMachine1\_StirFor37000ms

For non-machines, for example trees, Object\_Behavior may be something like 'tree\_grow', or for a human 'Person\_DriveCar'.

The Symbols which we use, that represent positions in the chain, can only have one CO2 value. If an object may have multiple CO2 values, it is necessary to create multiple symbols. For example,

Person\_DriveCar1 Person\_DriveCar2

![](_page_30_Figure_0.jpeg)

![](_page_31_Figure_0.jpeg)